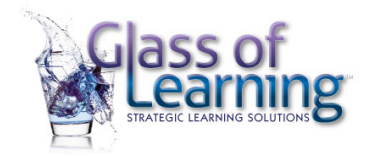

## The A-Z of Zoom Tips and Ideas

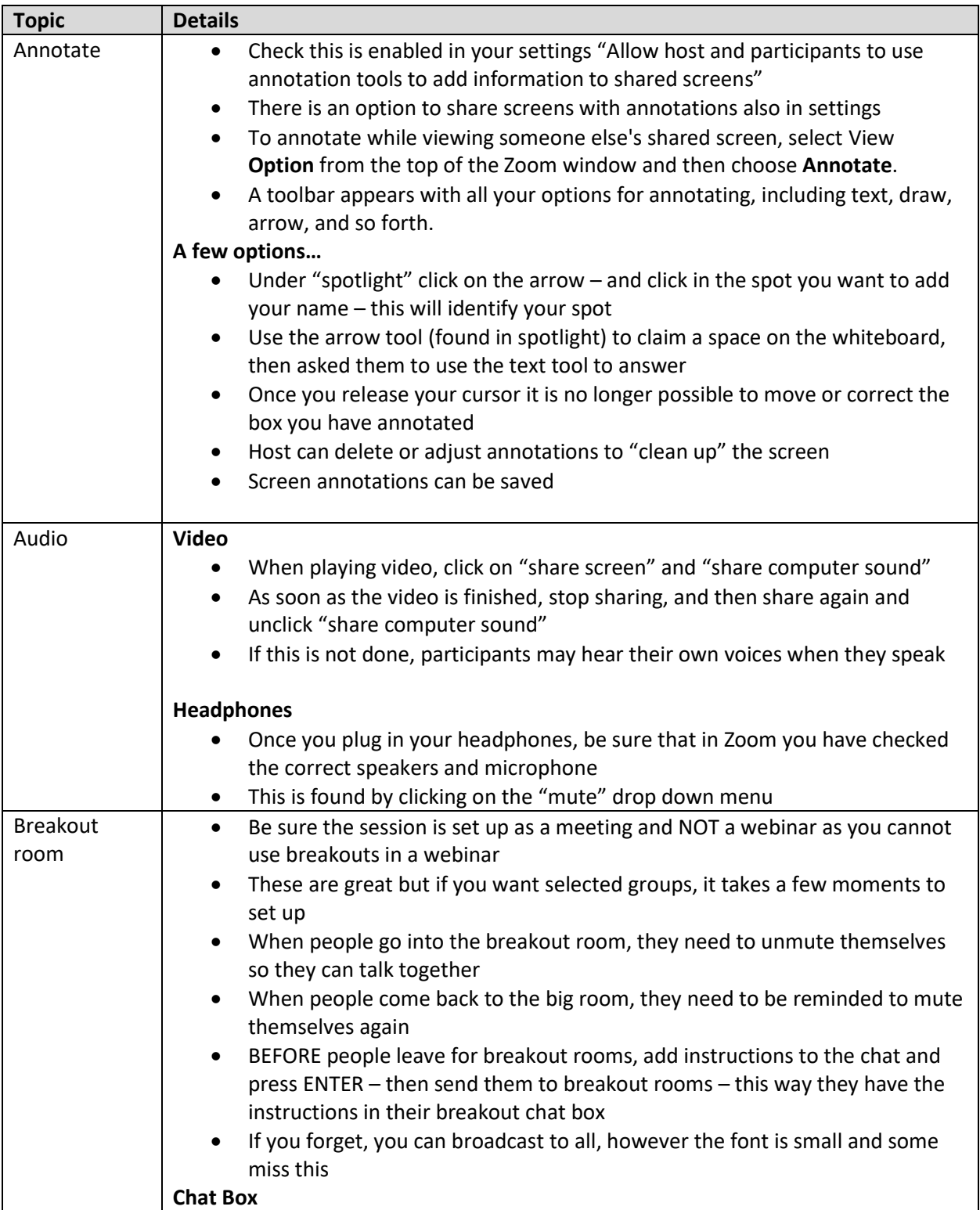

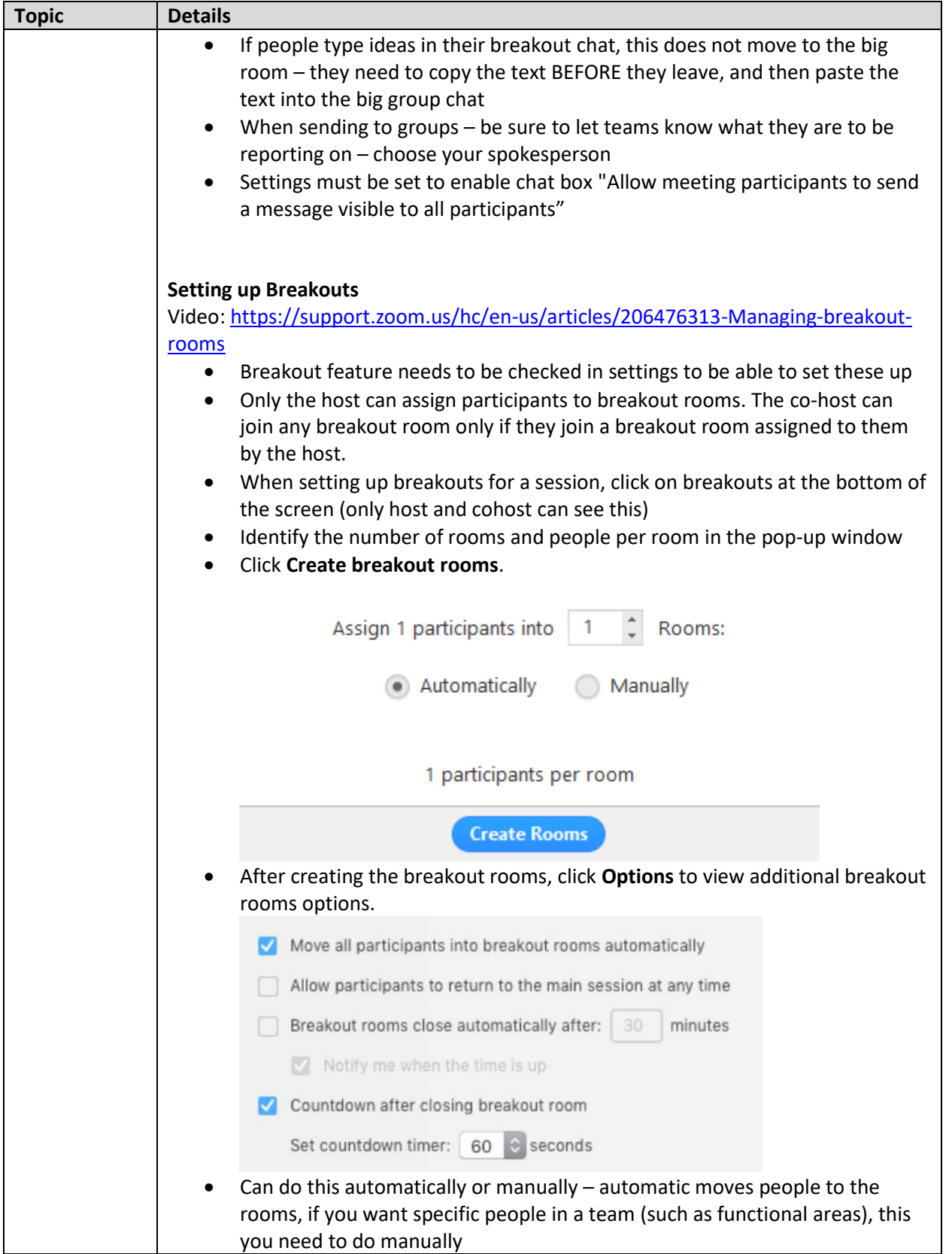

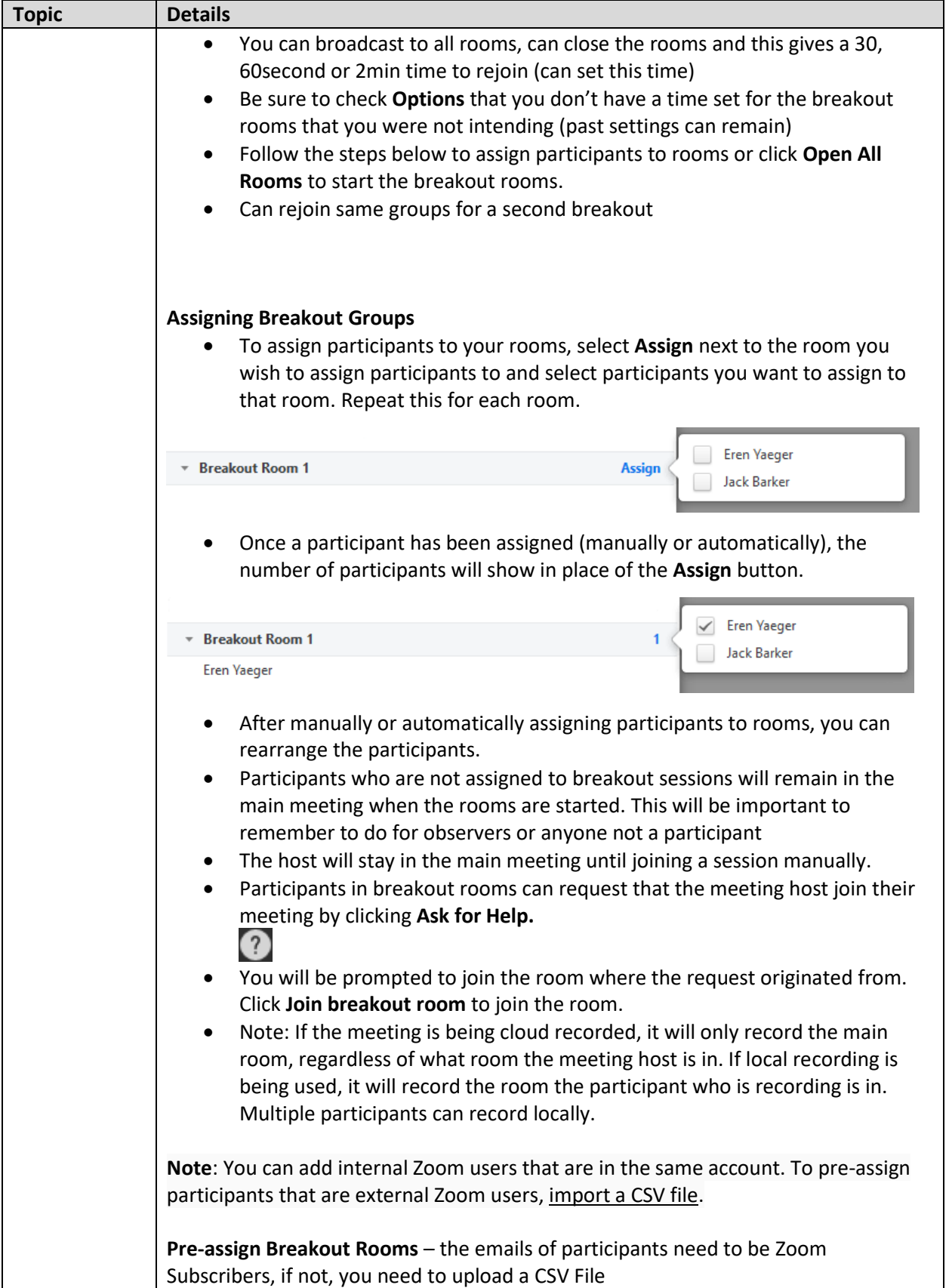

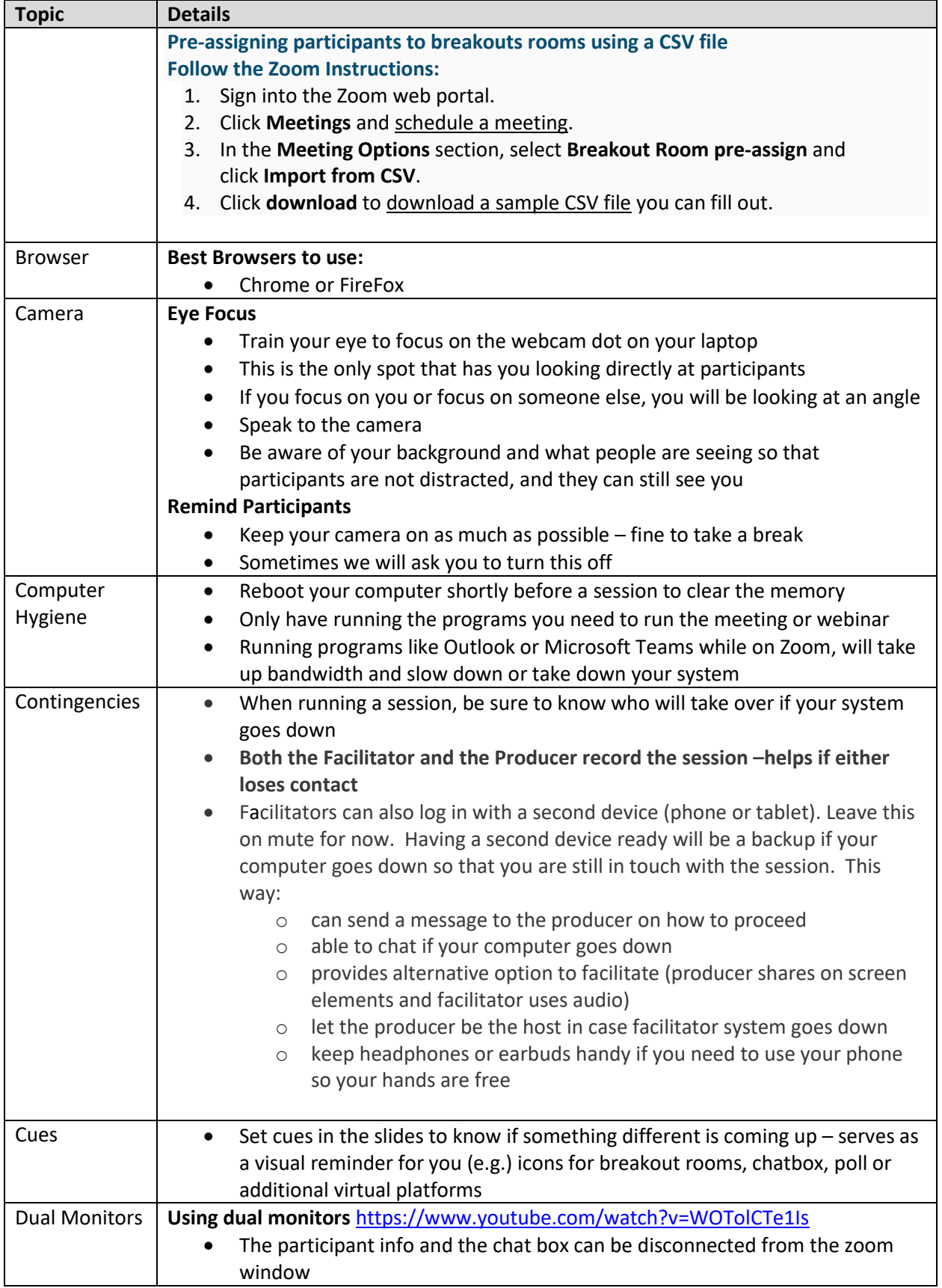

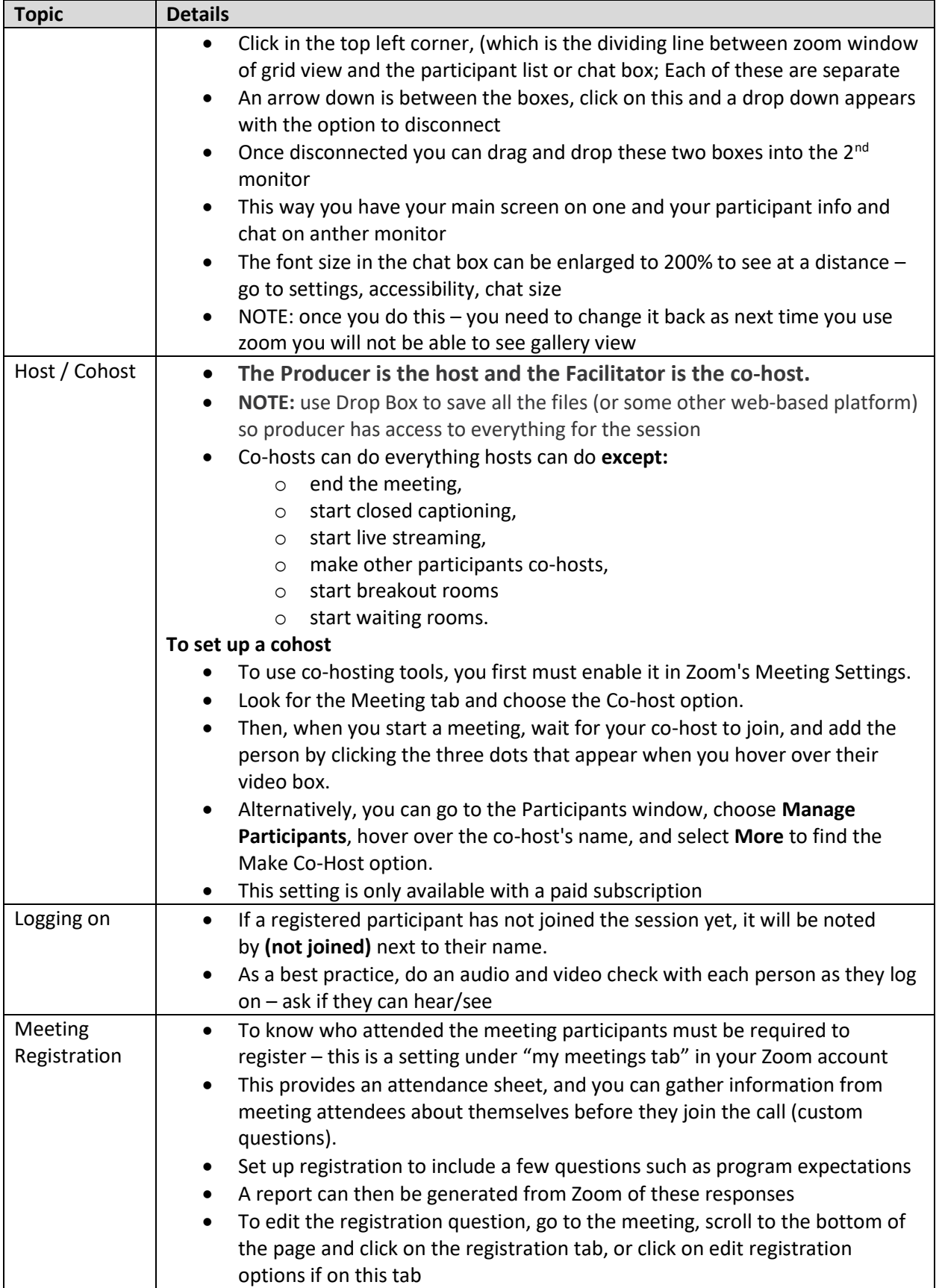

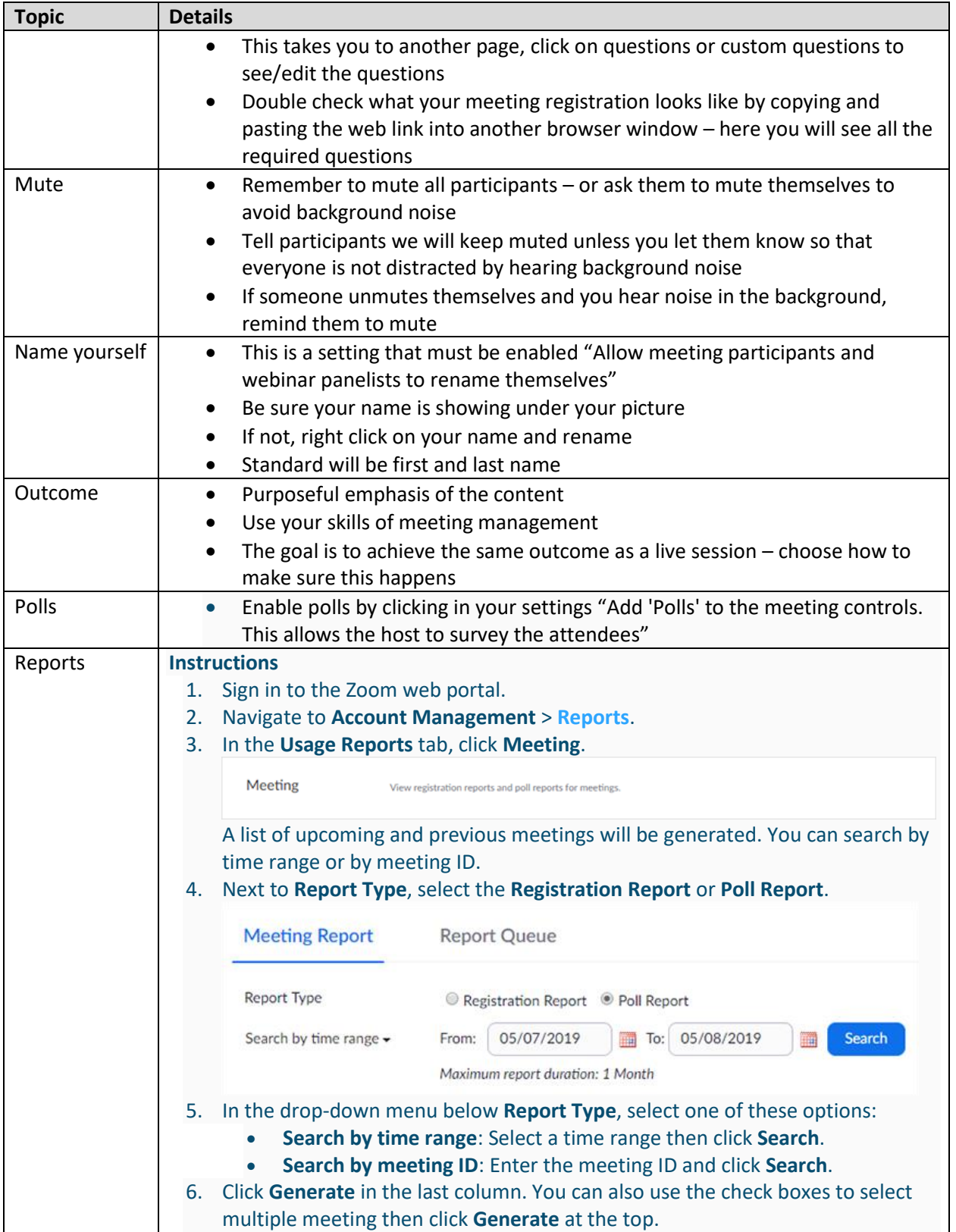

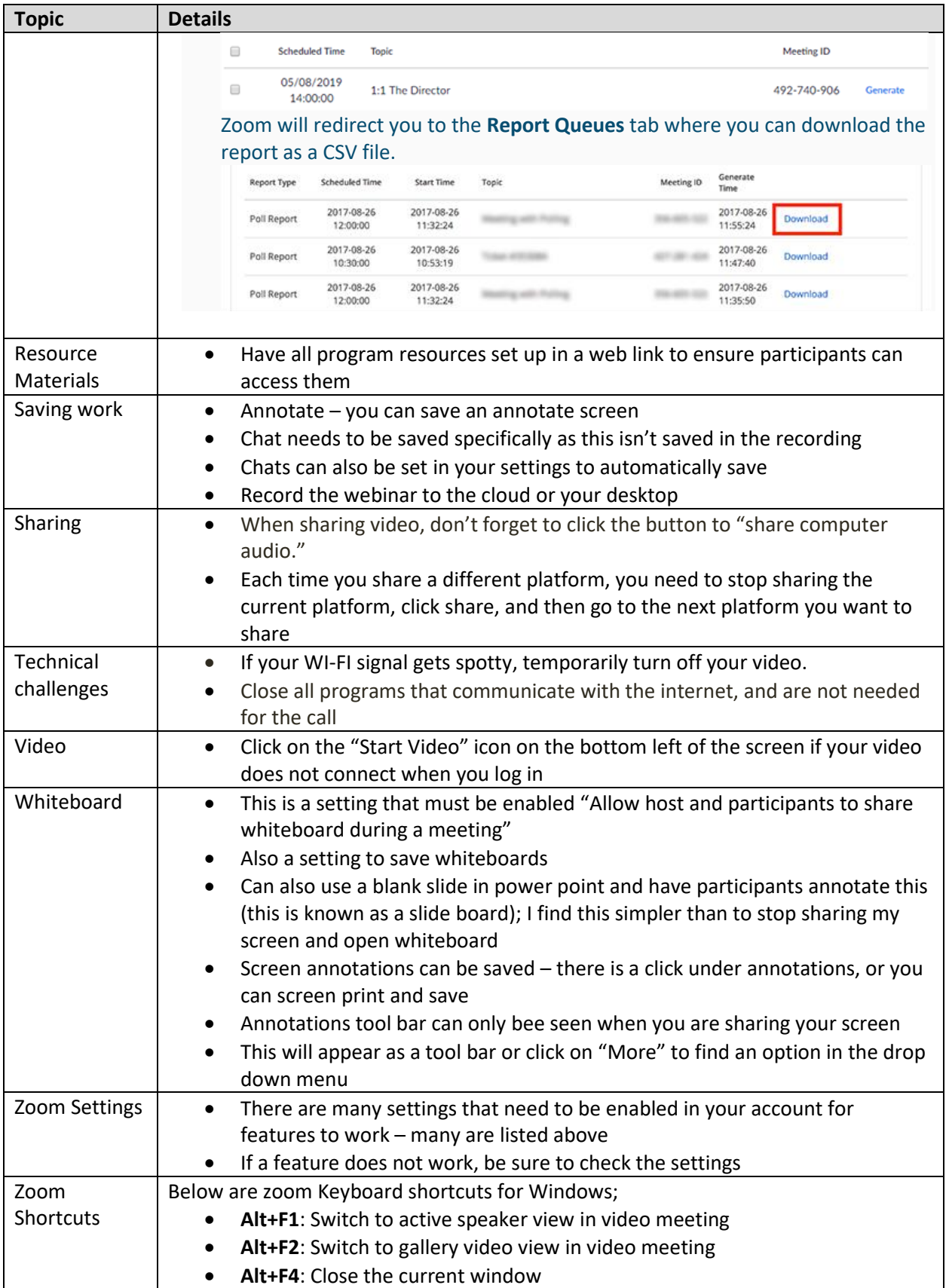

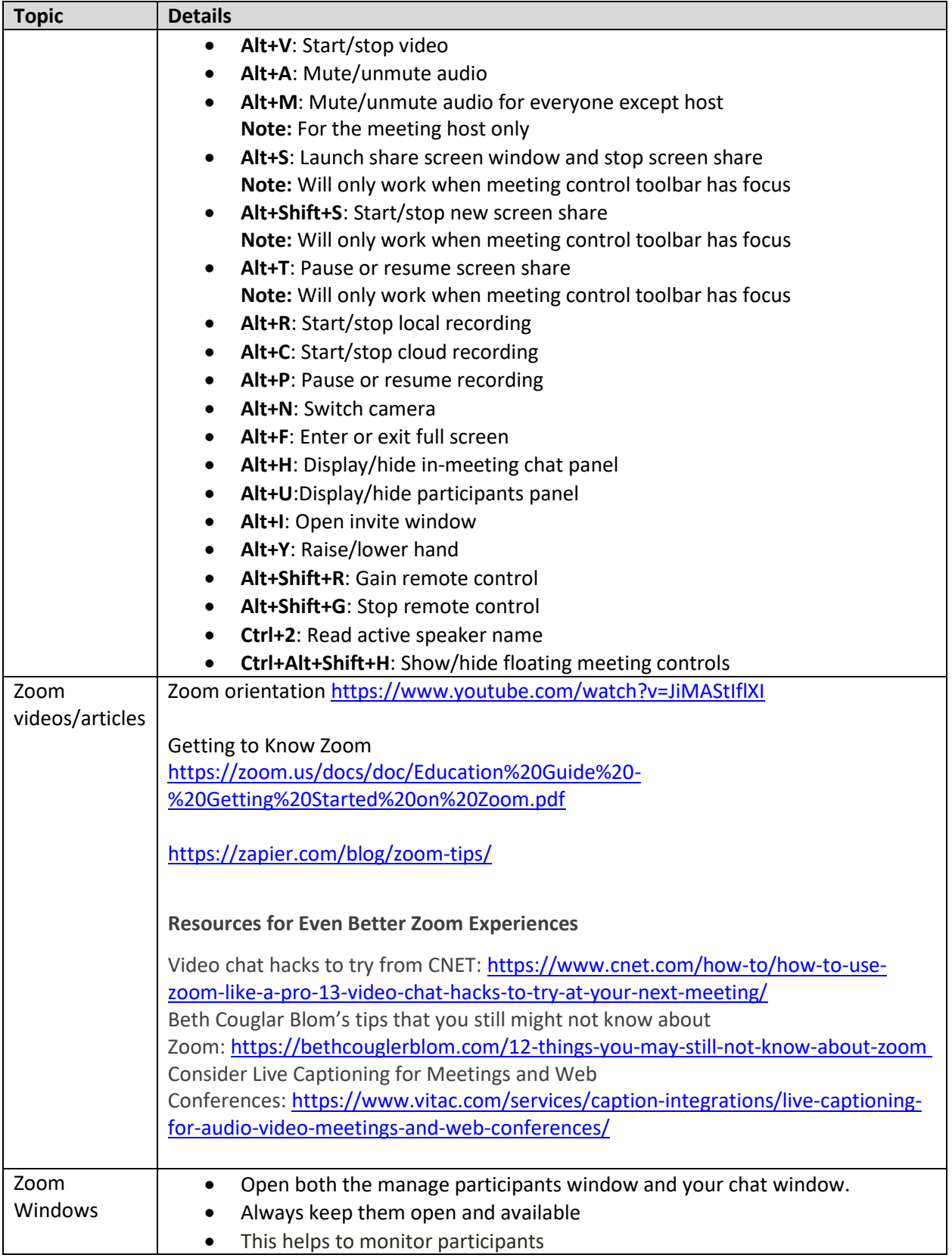